GRUNDIG **Business Systems** 

## Digta W/LAN-Adapter

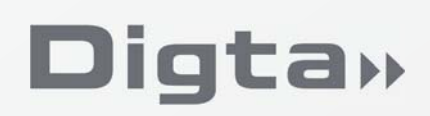

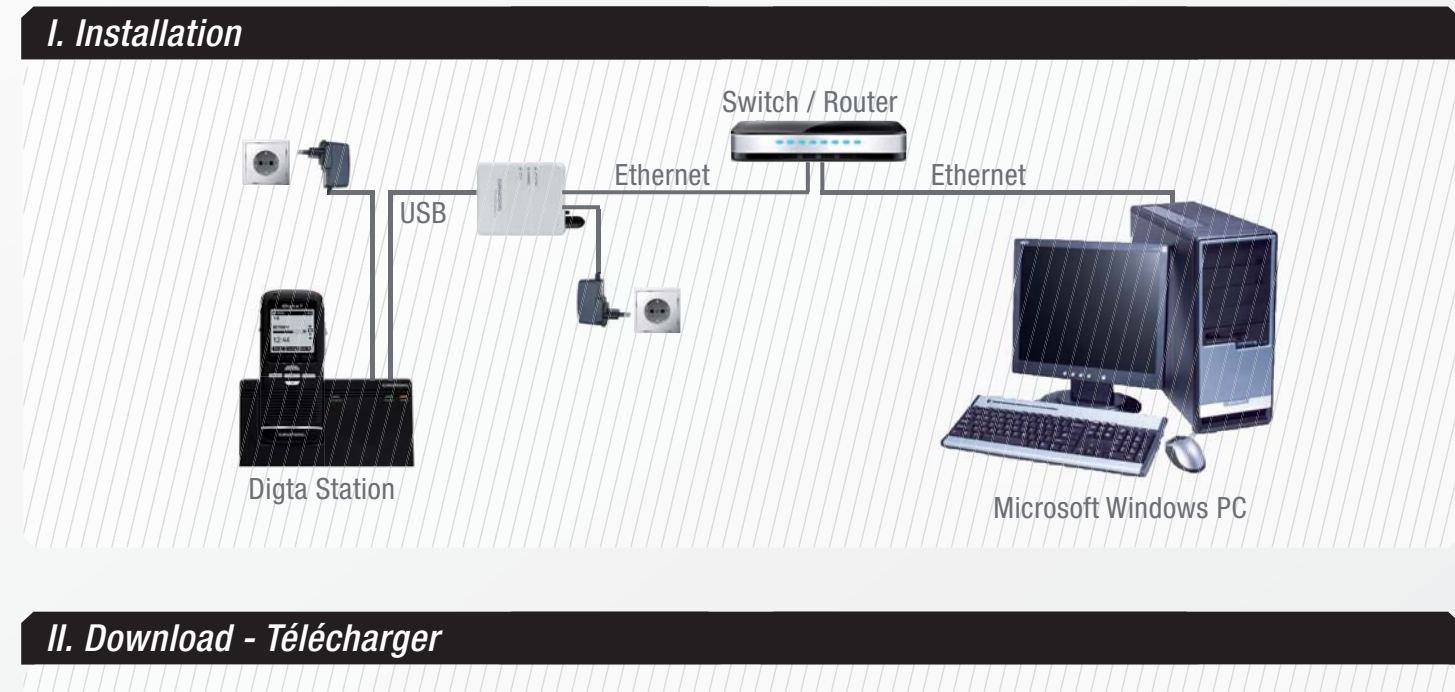

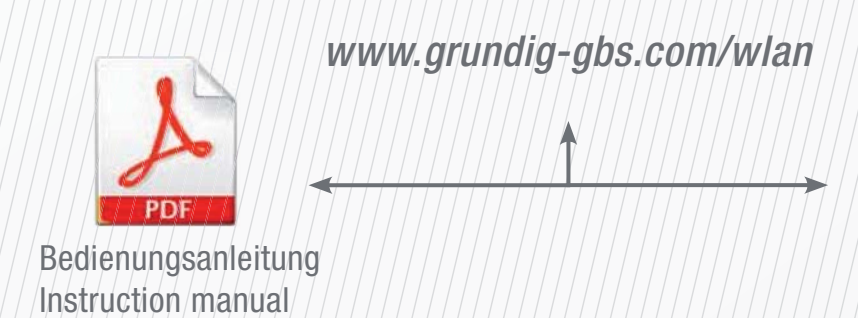

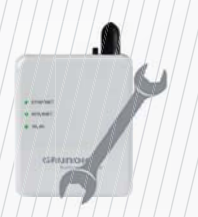

Konfigurationstool Configuration tool Outil de configuration

DigtaLANConfig.exe

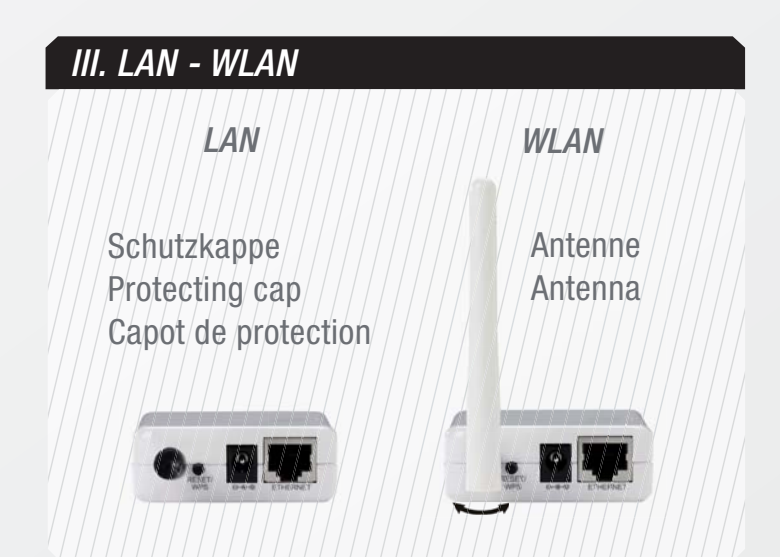

Mode d´emploi

Grundig Business Systems GmbH Weiherstraße 10 D-95448 Bayreuth Infoline: +49 (0) 911- 47 58-1 Fax: +49 (0) 911-47 58-299 Internet: www.grundig-gbs.com